#### **18Key IR Dream Color LED Controller**

## **Product Description**

This controller is suit for UCS1903 (WS2811 etc) output applications which drive LED directly. It is widely used in advertising, stage sets, home decorations, etc. It has many advantages such as easy connection and simplicity to use. It has memory function. And adopt IR remote control, could adjust brightness, static color choices and various dynamic changes in lighting effects. There are 153 modes in total.

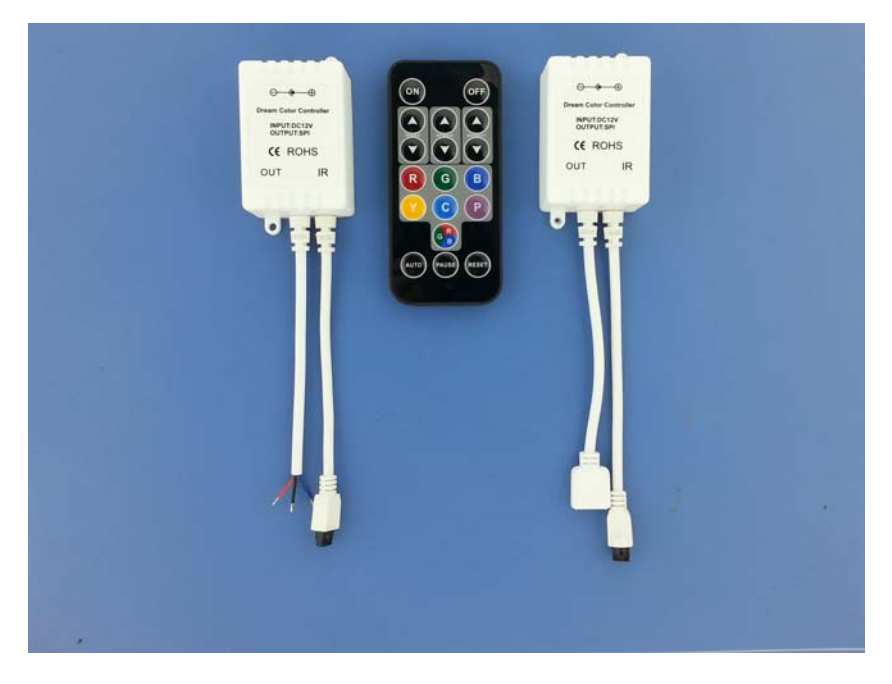

## **Technical Parameters**

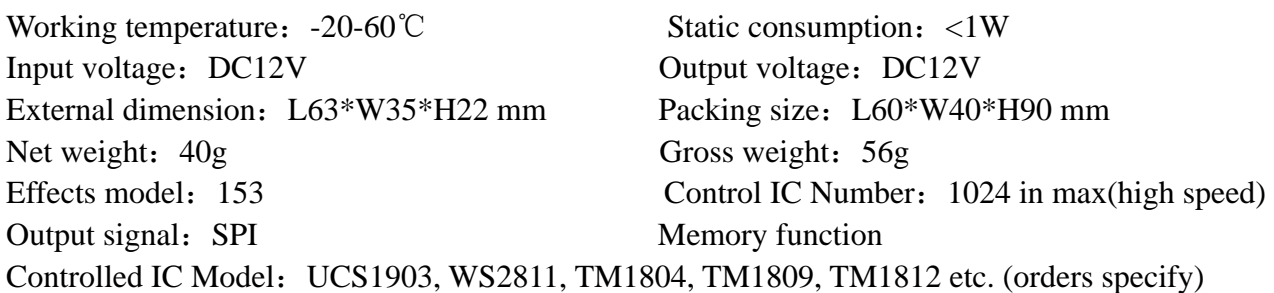

### **The function of each button as below**

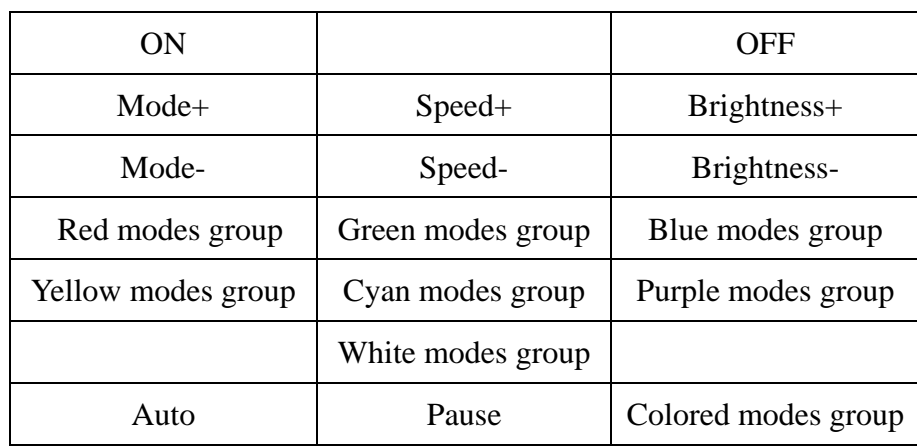

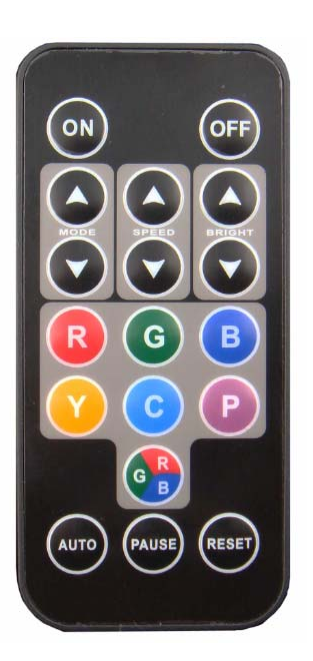

# **Direction for using**

- 1、 Before installing this product, Please read this manual carefully. Ensure full understanding of this specification to avoid unnecessary damage and additional costs
- 、 Connect the load wire at first, following by the power wire; Please ensure short circuit can not occur between connecting wire before turn on the power.
- 、 IR remote operate by sending a signal from the remote control to the IR receiver via line-of-sight, and IR signals can't travel through obstructions, so IR remote control needs to be about to "see" the IR receiver and make sure there is no obstructions between them.
- 、 IC number Set:(You don not need to do this when first out the box. IC Number:19-1024) Power on the controller. Press "OFF" (LED Strip OFF)  $\rightarrow$  press "RESET" (Bright white)  $\rightarrow$  press "Brightness+" or "Brightness-" adjust the IC number  $\rightarrow$  IC number is right  $\rightarrow$  press "ON"
- 、RGB color match: (You don not need to do this when first out the box)
	- .Power on the controller

```
II. Press "OFF" (LED Strip OFF) \rightarrow press "RESET" (Bright white) \rightarrow press "Speed +" or
"Speed -"\rightarrow press "ON" \rightarrow press "R" and "G" and "B"
```
The color is right, the operation is complete. The color is not right, repeat the above steps "II"

## **Mode table as below**

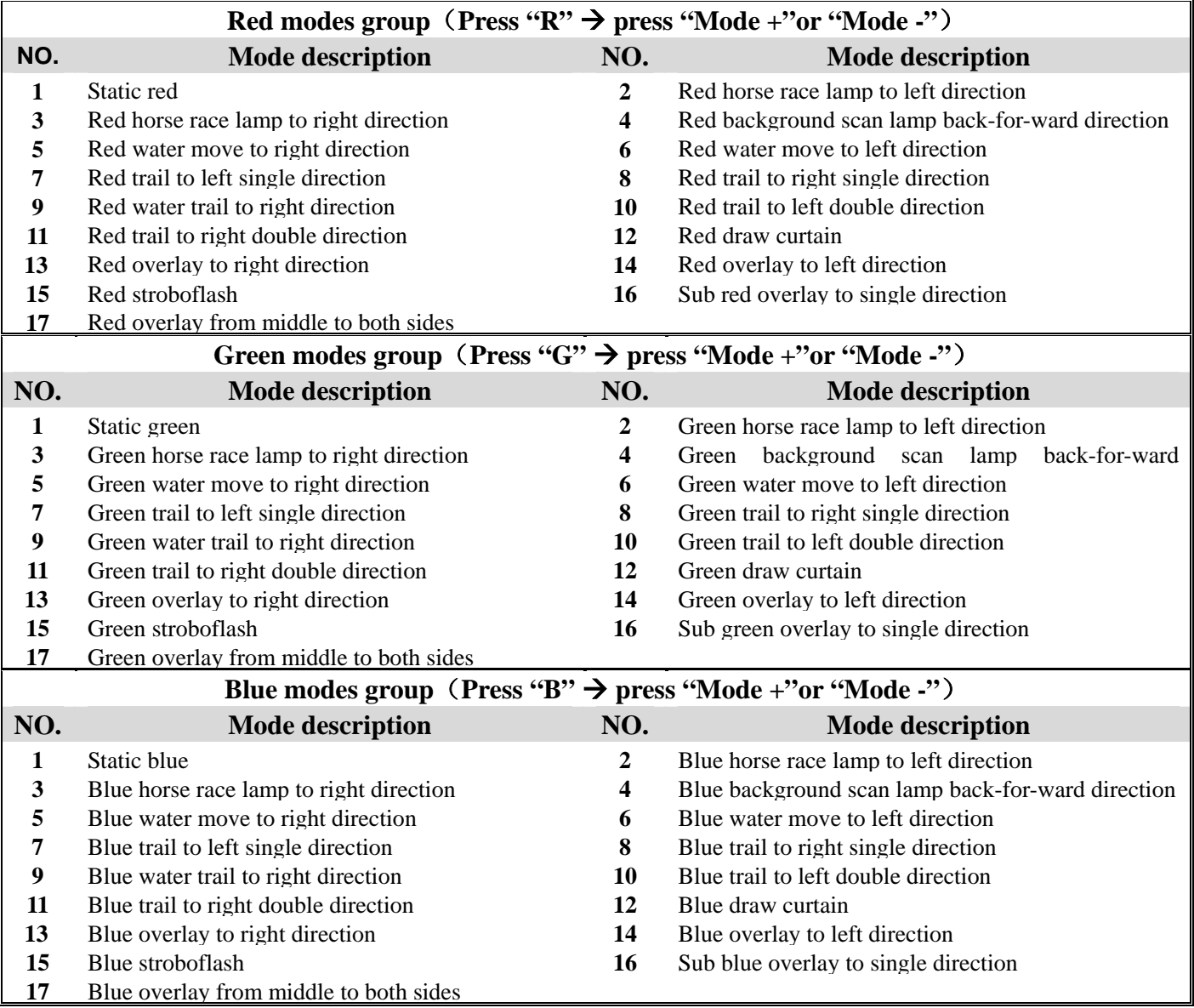

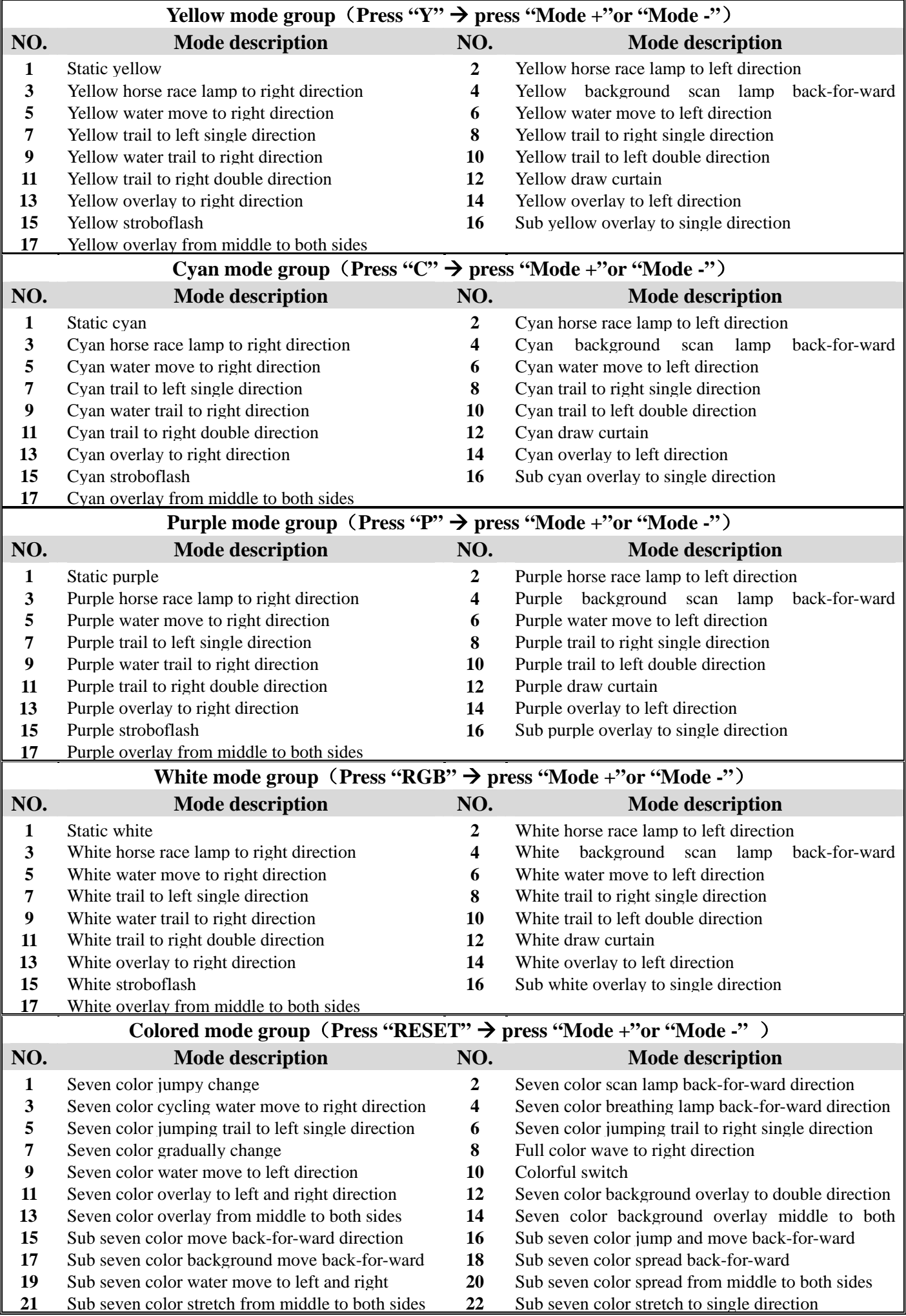

- **23**  Sub seven color overlay to single direction
- **25**  Sub seven color horse race lamp to left direction
- **27**  Full color horse race lamp to left direction
- **29**  Sub seven color replace horse race lamp to left direction

Sub seven color stroboflash

**31**  Sub three color fade

**33** 

- **24**  Sub seven color scan lamp back-for-ward direction
- **26**  Sub seven color horse race lamp to right direction
- **28**  Full color horse race lamp to right direction
- **30**  Sub seven color replace horse race lamp to right direction
- **32**  Sub three color jump

# **Typical Applications**

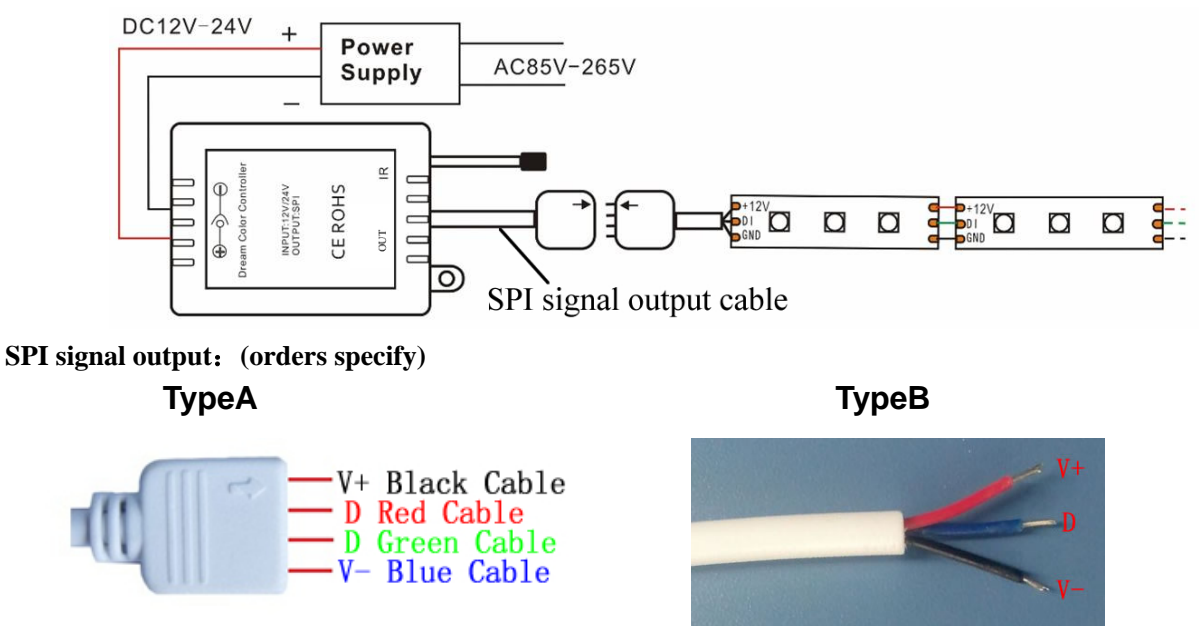

**TypeA:** 4PIN Output: Black Cable (12V), Red and Green Cable (D), Blue Cable (GND) **TypeB:** 3PIN Output: Red Cable (12V), Blue Cable (D), Black Cable (GND-)

# **Common Problems**

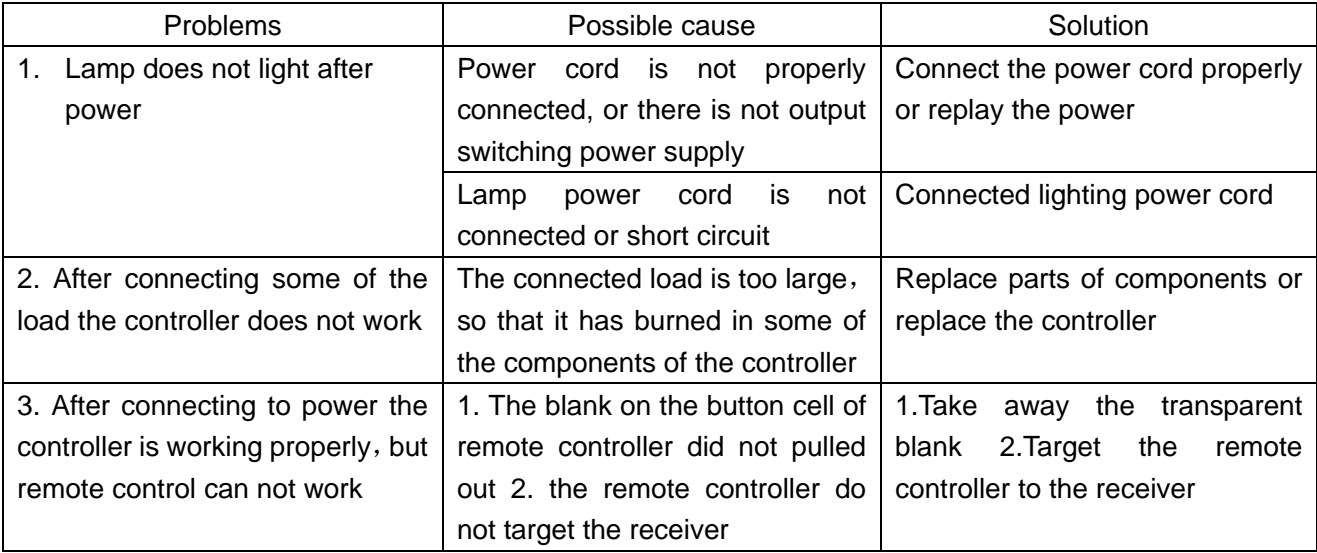